#### **Descriptions**

CO2 sensor with Humidity & Temperature transmitters is designed for environment monitoring and controlling in industrial, commercial and other buildings. These transmitters can be used to monitor CO2 levels which is made the best use of sensor module, air temperature and humidity in various industrial and commercial settings. Use in the traditional mode for analog output to other controllers or use Modbus RS485/Bacnet MS/TP to integrate over the network.

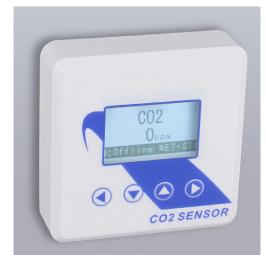

#### Highlights:

- High performance digital sensors and circuits, ensure accurate measurement and temperature compensation
- With calibrating, the latest gear can hold up to 10 user calibration points.
- The factory calibration points are also stored on the device, up to 10 of those as well.
- Easily switch between factory and user calibration using the GUI.
- The output signals and RS485 are hardened up for overvoltage and power supply crossed over.
- Display in degrees Fahrenheit or Celsius(connection to Modbus).
- The LCD is a bitmap so we can show network connectivity.
- The user can configure what they want to show on the display: network activiy, baud rate, protocol, etc.
- You can show a user setpoint so you can use it as a room / setpoint display.
- RS485/Bacnet MS/TP for direct digital reading on all models

### **Specifications**

| Typical Applica-<br>tion | Wall mount indoors                                         |
|--------------------------|------------------------------------------------------------|
| Output Signal<br>Type    | Jumper select: 4-20mA,0-10V,0-5V                           |
| Output Signal Drive      | > 500Ω for mA mode, 75mA max output drive for voltage mode |
| RS485 ports              | 1                                                          |
| Power                    | 15-24V +/- 10%, AC or DC, 1 watt typical                   |
| Operating Temp           | -30~+60°C, 0-95% non condensing                            |
| Plastic Housing          | Flammability rating UL 94V0 file E194560                   |
| Display                  | LCD screen, Resolution 0.1°C, 0.1% RH                      |
| Control Features         | N/A                                                        |

| CO2  | Sensor Type      | Dual Beam NDIR              |  |
|------|------------------|-----------------------------|--|
|      | Range            | 3000ppm, adjustable         |  |
|      | Accuracy         | ±70ppm or ±5% of reading    |  |
|      | Drift            | <50ppm / year full scale    |  |
| HUM  | Sensor Type      | Capacitive                  |  |
|      | Range            | 0-100% Non-Condensing       |  |
|      | Accuracy         | 5%@25°C, 20~80%             |  |
|      | Drift            | < 0.5% RH / year            |  |
| TEMP | Sensor Type      | 10K thermistor              |  |
|      | Range            | -40~150°C(-60~340°F)        |  |
|      | Accuracy         | < ±0.5°C @ 25°C             |  |
| Size | 80.5 (L)x 80.5(V | 80.5 (L)x 80.5(W)x22.4(H)mm |  |

# Dimension

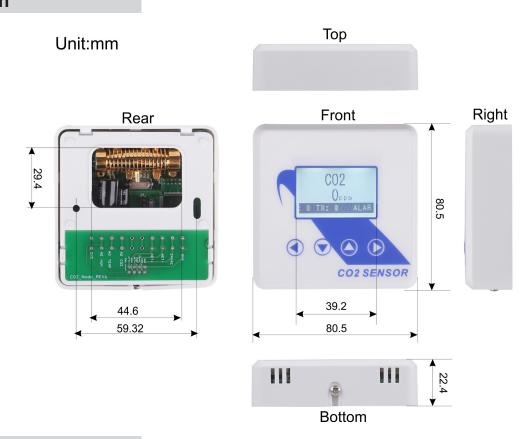

# Jumper Settings

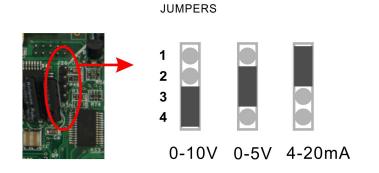

### **Backplate Features**

## C02 'Node' wiring

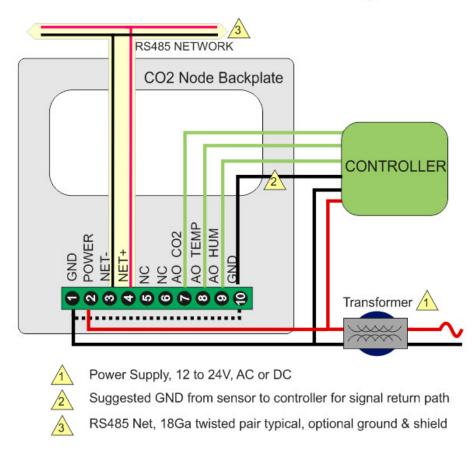

## **Wiring Diagram**

The diagram below shows the wiring for the usual transducer mode of operation for the CO2 Node. The transducer outputs connect to a master controller using the traditional analog output signals.

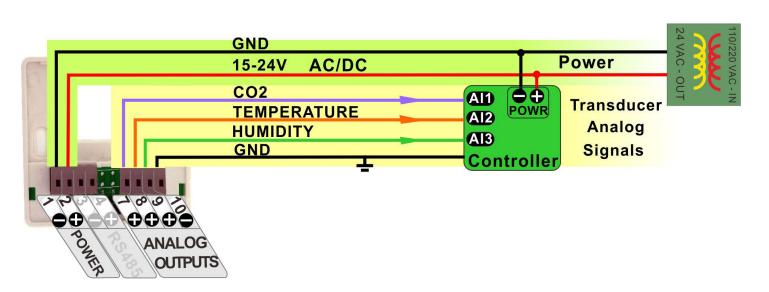

The next diagram shows the CO2 Node working in the RS485 network, the node quantity can be 255. A group of sensors distributed through the building can cooperate friendly through net. The RS485 network is available for transmitting the same values digitally to other controllers.

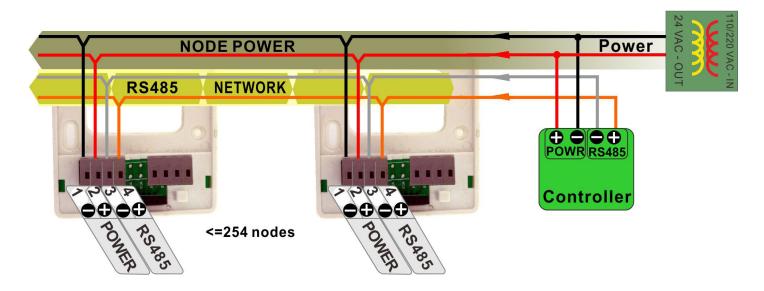

In this mode the device acts as a traditional transducer where it sends out three analog signals which is humidity, temperature readings. All you need to do is to set this one single jumper to the appropriate signal type: 4-20mA, 0-10V, or 0-5V.

#### **Hareware Instruction**

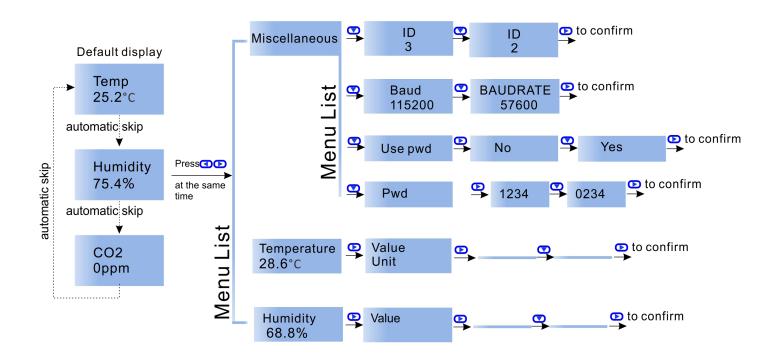

#### Modbus/Bacnet switch

To select the protocol as Modbus or Bacnet,Press at the same time to choose Miscellaneous,then press to choose Protocol switch,press ,it reads Mstp,which means you have seclected Bacnet; if you want to switch to Modbus,press ,or back to Bacnet.

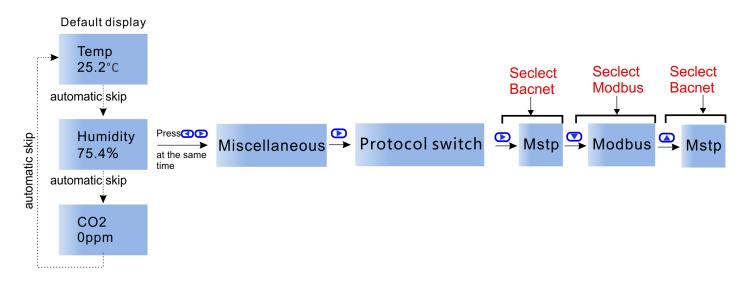

Besides, you can check the Modbus Register List below, No. 21: Protocol switch. 3 = MODBUS, 0 = MSTP. Or Bacnet Resgister List, No. 9: Protocol switch. 0 = MODBUS, 1 = MSTP.

## Modbus Register List

| Address  | Bytes | Register Description                                                                                                    |  |
|----------|-------|----------------------------------------------------------------------------------------------------|--|
| 0 to 3   | 4     | Serial Number - 4 byte value. Read-only                                                                                                 |  |
| 4 to 5   | 2     | Software Version – 2 byte value. Read-only                                                                                              |  |
| 6        | 1     | ADDRESS. Modbus device address                                                                                                    |  |
| 7        | 1     | Product Model. This is a read-only register that is used by the microcontroller to determine the product                                |  |
| 8        | 1     | Hardware Revision. This is a read-only register that is used by the microcontroller to determine the hardware rev                       |  |
| 9        | 1     | PIC firmware version                                                                                                    |  |
| 10       | 1     | PLUG_N_PLAY_ADDRESS, 'plug n play' address, used by the network master to resolve address conflicts. See VC code for algorithms         |  |
| 15       | 1     | Baudrate Setting: 0 = 9600bps, 1 = 19200bps                                                                                             |  |
| 16       | 1     | Firmware Update Register, used to show the status of firmware updates                                                                   |  |
| 17 to 99 |       | Blank, for future use                                                                                                    |  |
| 100      | 2     | adc value of co2 voltage output, not used, read only                                                                                    |  |
| 101      | 2     | adc value of temperature voltage output, not used, read only                                                                            |  |
| 102      | 2     | adc value of humidity voltage output, not used, read only                                                                               |  |
| 103      | 2     | adc value of co2 current output, not used, read only                                                                                    |  |
| 104      | 2     | adc value of temperature current output, not used, read only                                                                            |  |
| 105      | 1     | adc value of humidity current output, not used, read only                                                                               |  |
| 106      | 2     | adc value of on board thermistor sensor, read only                                                                                      |  |
| 107      | 2     | adc value of on board light sensor, read only                                                                                           |  |
| 108      | 2     | co2 value (ppm). It will be calibrated if write to it.                                                                                  |  |
| 109      | 2     | co2 calibration offset. User can change it to calibrate the co2 ppm. It will be changed also if user write the data to register co2 ppm |  |
| 110      | 1     | Delta value for eliminating the pulse ppm value. The default value is 200.                                                              |  |
| 111      | 2     | Fitler times, make the ppm value go smooth. The default value is 5.                                                                     |  |
| 112      | 2     | The fair alarm ppm setpoint of co2 sensor.                                                                                              |  |
| 113      | 2     | The poor alarm ppm setpoint of co2 sensor.                                                                                              |  |
| 114      | 1     | co2 alarm status:                                                                                                    |  |
|          |       | 0b'xxxx 1xxx': co2 poor                                                                                                    |  |
|          |       | 0b'xxxx 01xx': co2 fair                                                                                                    |  |
|          |       | 0b'xxxx 001x': co2 good                                                                                                    |  |
| 115      | 1     | the version number of humidity sensor                                                                                                   |  |
| 116      | 2     | the relative humidity                                                                                                    |  |
| 117      | 2     | the frequency value read from humidity sensor, read only                                                                                |  |
| 118      | 1     | the number of calibration points of the humidity sensor                                                                                 |  |
| 119      | 2     | degree celsius temperature value of the humidity sensor                                                                                 |  |
| 120      | 2     | degree fahrenheit temperature value of the humidity sensor                                                                              |  |
| 121      | 2     | celsius degree temperature value of the on board thermistor sensor                                                                      |  |
| 122      | 2     | fahrenheit degree temperature value of the on board thermistor sensor                                                                   |  |

# Modbus Register List

| Address | Bytes | Register Description                                                                                                    |  |  |
|---------|-------|----------------------------------------------------------------------------------------------------|--|--|
| 123     | 2     | the offset for calibrating the on board thermistor sensor                                                                             |  |  |
| 124     | 1     | select the temperature direct to analog output:                                                                                       |  |  |
|         |       | 0: on board thermistor sensor, default setting 1: humidity sensor                                                                     |  |  |
| 125     | 1     | select the temperature unit direct to analog output:                                                                                  |  |  |
| 120     | •     | 0: degree celsius                                                                                                    |  |  |
|         |       | 1: degree fahrenheit, default setting                                                                                                 |  |  |
| 126     | 2     | Lighting value, for feature                                                                                                    |  |  |
| 127     | 1     | analog output mode, change it by setting the jumper (J20) on the board, read only                                                     |  |  |
| 128     | 2     | the minimum value of temperature directs to the analog output                                                                         |  |  |
| 129     | 2     | the maximum value of temperature directs to the analog output                                                                         |  |  |
| 130     | 2     | the minimum value of humidity directs to the analog output                                                                            |  |  |
| 131     | 2     | the maximum value of humidity directs to the analog output                                                                            |  |  |
| 132     | 2     | the minimum value of co2 directs to the analog output                                                                                 |  |  |
| 133     | 2     | the maximum value of co2 directs to the analog output                                                                                 |  |  |
|         |       | e.g. co2 output: if the co2 ppm is 1000, the (minimum value, maximum value) = (0, 3000), then                                         |  |  |
|         |       | 1. setting J20 to select 0V-10V output mode, so the co2 output is about ((1000ppm / (3000ppm - 0ppm)) * (10V - 0V)) + 0V = 3.3V       |  |  |
|         |       | 2. setting J20 to select 0V-5V output mode, so the co2 output is about ((1000ppm / (3000ppm - 0ppm)) * (5V - 0V)) + 0V = 1.65V        |  |  |
|         |       | 3. setting J20 to select 4mA-20mA output mode, so the co2 output is about ((1000ppm / (3000ppm - 0ppm)) * (20mA - 4mA)) + 4mA = 9.3mA |  |  |
| 500     | 1     | co2 automatic compensation background enalbe or disable.0 = Disable,1= Enable.                                                        |  |  |
| 501     | 2     | "Background C02", default is 400ppm, minimum is 390, max is 500.                                                                      |  |  |
| 502     | 1     | Maximum adjustment per day" default is 1ppm, max is 10 ppm, minimum is 1.                                                             |  |  |
| 503     | 1     | "Number of days to watch for minimum", default is 7 days. Max is 30 days. Minimum is 2 days.                                          |  |  |
| 505     | 2     | co2 background calibration offset.                                                                                                    |  |  |

# Bacnet Register List

| Variable | Variable and Description                                                                                                    |
|----------|----------------------------------------------------------------------------------------------------|
| 0        | SerialNumber LowByte                                                                                                    |
| 1        | SerialNumber HighByte                                                                                                    |
| 2        | SoftWare Version                                                                                                    |
| 3        | Modbus id                                                                                                    |
| 4        | Product Model                                                                                                    |
| 5        | HardWare Version                                                                                                    |
| 6        | Humdity Version                                                                                                    |
| 7        | Uart BaudRate 0=9.6kbaud, 1=19.2kbaud 2=38.4kbaud 3=57.6kbaud 4=115.2kbaud                                                                                           |
| 8        | Reset to factory set = 143                                                                                                    |
| 9        | Protocol switch. 0 = MODBUS,1=MSTP.                                                                                                    |
| 10       | Auto/Manual,Analog output auto/manual control. Bit 0 directs to co2 output, Bit 1 directs to temperature output, Bit 2 directs to humidity output. 0=Auto, 1=Manual. |
| 11       | Humidity Value                                                                                                    |
| 12       | Temperature Value                                                                                                    |
| 13       | CO2 Value                                                                                                    |
| 14       | Dew point                                                                                                    |
| 15       | Partial Pressure of water at saturation at given temperature, [hPa]                                                                                                  |
| 16       | Mixing Ratio, the mass of water over the mass of dry gas, [g/kg]                                                                                                    |
| 17       | Enthalpy of the air, [kJ/kg]                                                                                                    |
| 18       | OffSet Humdity                                                                                                    |
| 19       | OffSet Tempeature                                                                                                    |
| 20       | OffSet Co2                                                                                                    |
| 21       | Filter Humdity                                                                                                    |
| 22       | Filter Temperature                                                                                                    |
| 23       | Filter Co2                                                                                                    |
| 24       | Temperature Unit:0 =C, 1=F                                                                                                    |
| 25       | OutMode: 1=0-10V, 2=0-5V, 3=4-20mA                                                                                                    |
| 26       | Humdity analog output                                                                                                    |
| 27       | Temperature analog output                                                                                                    |
| 28       | Co2 analog output                                                                                                    |
| 29       | Humdity Min Range                                                                                                    |
| 30       | Humdity Max Range                                                                                                    |
| 31       | Temperatur Min Range                                                                                                    |
| 32       | Temperatur Max Range                                                                                                    |
| 33       | C02 Min Range                                                                                                    |
| 34       | CO2 Max Range                                                                                                    |